# **1 Initialisation** \*

- 1.1 glutlnit  $*$
- 1.2 glutInitWindowSize, glutInitWindowPosition  $*$
- 1.3 glutInitDisplayMode \*

## **2 Traitement des événements** \*

2.1 glutMainLoop \*

#### **3 Gestion de fenêtre** \*

- 3.1 GlutCreateWindow \*
- 3.2 glutCreateSubWindow \*
- 3.3 glutSetWindow \*
- 3.4 glutGetWindow \*
- 3.5 glutDestroyWindow  $*$
- 3.6 glutPostRedisplay \*
- 3.7 glutSwapBuffers  $*$
- 3.8 glutPositionWindow  $*$
- 3.9 glutReshapeWindow \*
- 3.10 glutFullScreen \*
- 3.11 glutPopWindow, glutPushWindow \*
- 3.12 glutShowWindow, glutHideWindow, glutIconifyWindow  $*$
- 3.13 glutSetWindowTitle, glutSetIconTitle ( char \*name ); \*

3.14 glutSetCursor \*

# **4 Gestion de plans de superposition (recouvrement)** \*

- 4.1 glutEstablishOverlay \*
- 4.2 glutUseLayer \*
- 4.3 glutRemoveOverlay \*
- 4.4 glutPostOverlayRedisplay \*
- 4.5 glutShowOverlay et glutHideOverlay \*

#### **5 Gestion de menus** \*

- 5.1 glutCreateMenu \*
- 5.2 glutSetMenu \*
- 5.3 glutDestroyMenu \*
- 5.4 glutAddMenuEntry  $*$
- 5.5 glutAddSubMenu \*
- 5.6 glutChangeToMenuEntry \*
- 5.7 glutChangeToSubMenu \*
- 5.8 glutRemoveMenuItem  $*$
- 5.9 glutAttachMenu, glutDetachMenu \*

# **6 Inscription des fonctions de rappel** \*

- 6.1 glutDisplayFunc \*
- 6.2 glutOverlayDisplayFunc \*
- 6.3 glutReshapeFunc \*
- 6.4 glutKeyboardFunc  $*$
- 6.5 glutMouseFunc \*
- 6.6 glutMotionFunc, glutPassiveMotionFunc \*
- 6.7 glutVisibilityFunc \*
- 6.8 glutEntryFunc \*
- 6.9 glutSpecialFunc \*
- 6.10 glutSpaceballMotionFunc \*
- 6.11 glutSpaceballRotateFunc \*
- 6.12 glutSpaceballButtonFunc \*
- 6.13 glutButtonBoxFunc  $*$
- 6.14 glutDialsFunc \*
- 6.15 glutTabletMotionFunc  $*$
- 6.16 glutTabletButtonFunc \*
- 6.17 glutMenuStatusFunc, glutMenuStateFunc \*
- 6.18 glutIdleFunc \*
- 6.19 glutTimerFunc \*

# **7 Gestion des index de couleur** \*

- 7.1 glutSetColor \*
- 7.2 glutGetColor \*
- 7.3 glutCopyColormap \*

# **8 Obtenir l'état** \*

- 8.1 glutGet \*
- 8.2 glutLayerGet  $*$
- 8.3 glutDeviceGet \*
- 8.4 glutGetModifiers  $*$
- 8.5 glutExtensionsSupported \*

#### **9 Rendu des polices de caractères** \*

- 9.1 glutBitmapCharacter \*
- 9.2 glutBitmapWidth \*
- 9.3 glutStrokeCharacter \*
- 9.4 glutStrokeWidth \*

# **10 Rendu d'objets géométriques** \*

- 10.1 glutSolidSphere, glutWireSphere \*
- 10.2 glutSolidCube, glutWireCube \*
- 10.3 glutSolidCone, glutWireCone \*
- 10.4 glutSolidTorus, glutWireTorus \*
- 10.5 glutSolidDodecahedron, glutWireDodecahedron \*
- 10.6 glutSolidOctahedron, glutWireOctahedron \*
- 10.7 glutSolidTetrahedron, glutWireTetrahedron \*
- 10.8 glutSolidIcosahedron, glutWireIcosahedron \*
- 10.9 glutSolidTeapot, glutWireTeapot \*

## 1. **Initialisation** [Retour table des matières]

1. glutInit

La fonction glutlnit initialise la bibliothèque GLUT.

1. Usage

void glutInit ( int \*argcp, char \*\*argv);

- *argcp* Un pointeur à la variable non modifiée *argcp* du programme *main*. Au retour, *argcp* est modifiée parce que glutInit extrait les options de la ligne de commande.
- *argv* Un pointeur à la variable non modifiée *argv* du programme *main*. *argv* est mis à jour parce que les options de la ligne de commande utilisée par GLUT sont extraites.

#### 2. Description

La fonction glutlnit initialise la bibliothèque GLUT et négocie une session avec le système de fenêtrage. Elle traite également les lignes de commandes qui sont propres à chaque système de fenêtrage. Si une erreur survient, la fonction peut se terminer.

3. Paramètres pour le système X

Les paramètres de la ligne de commande qui sont compris par la bibliothèque GLUT sont:

*-display DISPLAY* Spécifie l'adresse du serveur X auquel se connecter. Si ce n'est

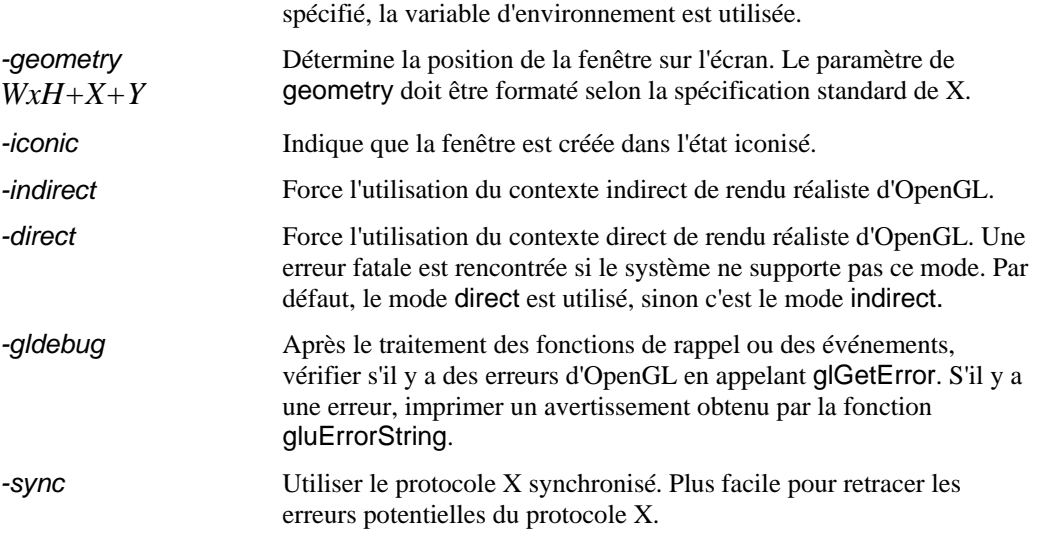

# 2. glutInitWindowSize, glutInitWindowPosition

Les fonctions glutInitWindowSize et glutInitWindowPosition permettent de positionner la fenêtre sur l'écran et d'en spécifier la taille.

#### 1. Usage

void glutInitWindowSize ( int width, int height);

void glutInitWindowPosition ( int x, int y);

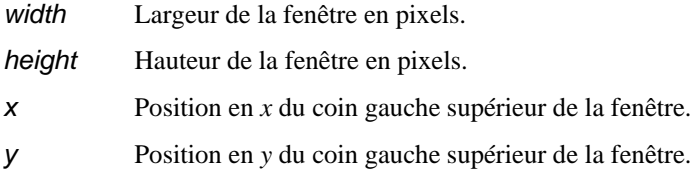

#### 2. Description

Ces fonctions indiquent qu'une fenêtre sera créée (avec la fonction glutCreateWindow) à la position initiale spécifiée par la fonction glutInitWindowPosition et de la taille spécifiée par la fonction glutInitWindowSize. La valeur par défaut est

(-1, -1) qui correspond au coin supérieur gauche du moniteur et la taille initiale est de 300x300 pixels. Cependant, le système de fenêtrage n'est pas forcé de se conformer exactement à la position spécifiée et à la taille demandée. Une application utilisant la bibliothèque GLUT devrait utiliser la fonction de rappel pour redimensionner la fenêtre pour déterminer la vraie taille d'une fenêtre.

# 3. glutInitDisplayMode

Cette fonction spécifie le mode d'affichage de la fenêtre.

#### 1. Usage

void glutInitDisplayMode ( unsigned int *mode* );

mode Mode d'affichage qui est en général une opération or bit à bit de masque de bits. Les valeurs permises sont:

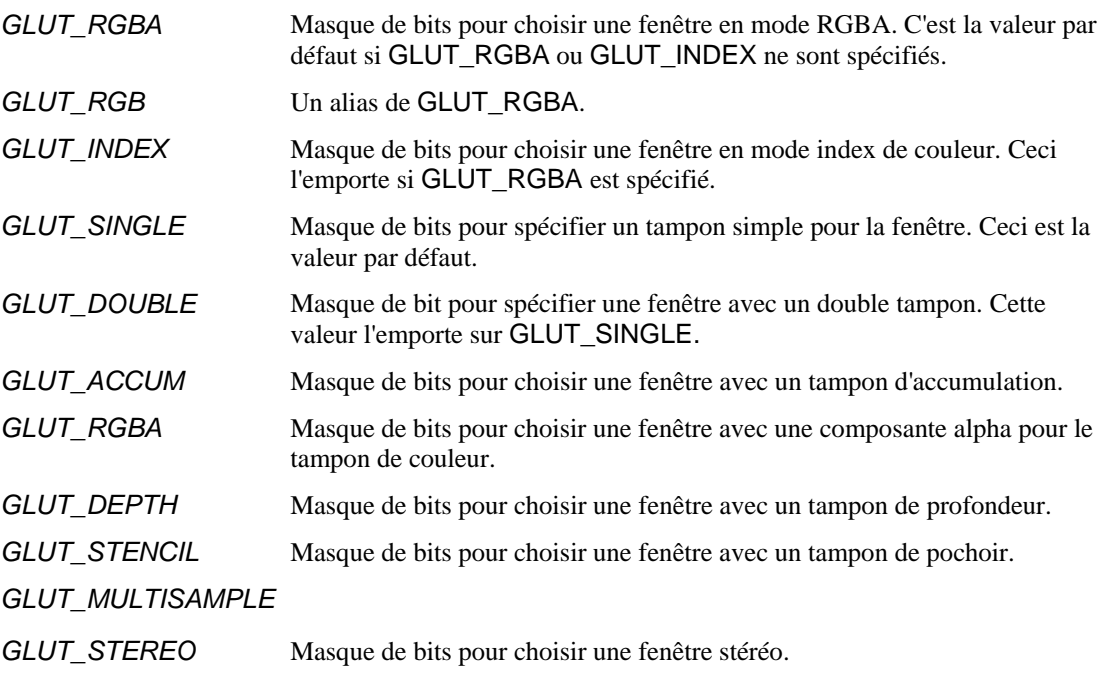

#### 2. Description

Le mode d'affichage est utilisé pour créer les fenêtres et les sous-fenêtres. Le mode GLUT\_RGBA permet d'obtenir une fenêtre utilisant le modèle de couleur RGB mais si on désire utiliser dans ce modèle la composante alpha, on doit utiliser le mode d'affichage GLUT\_RGBA.

2. **Traitement des événements** [Retour table des matières]

1. glutMainLoop

Cette fonction permet d'entrer dans la boucle de GLUT de traitement des événements.

1. Usage

void glutMainLoop ( void ):

2. Description

Cette fonction permet d'entrer dans la boucle de GLUT de traitement des événements. Cette fonction est appelée seulement une fois dans une application. Dans cette boucle, les fonctions de rappel qui ont été enregistrées sont appelées à tour de rôle.

# 3. 3. **3. Gestion de fenêtre** [Retour table des matières]

#### glutCreateWindow

Cette fonction crée une fenêtre en utilisant le système de fenêtrage du système.

1. Usage

int glutCreateWindow ( char \* name );

*name* Chaîne de caractères identifiant la fenêtre.

# 2. Description

Cette fonction crée une fenêtre. Le nom de la fenêtre dans la barre de titre de la fenêtre prend la valeur de la chaîne de caractères spécifiée par name. Cette fonction retourne un entier positif identifiant le numéro de la fenêtre. Cet entier peut par la suite être utilisé par la fonction glutSetWindow.

Chaque fenêtre possède un contexte unique d'OpenGL. Un changement d'état de la fenêtre associée au contexte d'OpenGL peut être effectué une fois la fenêtre créée. L'état d'affichage de la fenêtre à afficher n'est pas actualisé tant que l'application n'est pas entrée dans la fonction glutMainLoop. Ce qui signifie qu'aucun objet graphique ne peut être affiché dans la fenêtre, parce que la fenêtre n'est pas encore affichée.

2. glutCreateSubWindow

La fonction glutCreateSubWindow crée une sous-fenêtre à l'intérieur d'une fenêtre parent.

1. Usage

int glutCreateSubWindow ( int win, int x, int y, int width, int height );

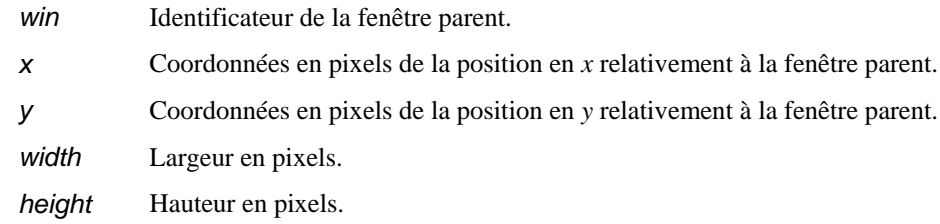

2. Description

Cette fonction crée une sous-fenêtre dans la fenêtre parent *win*, de largeur *width,* et de hauteur *height*. La valeur retournée par cette fonction est un entier positif identifiant la sous-fenêtre. On peut créer une sous-fenêtre à l'intérieur d'un autre sous-fenêtre parent.

L'état d'affichage de la fenêtre à afficher n'est pas actualisé tant que l'application n'est pas entrée dans la fonction glutMainLoop. Ce qui signifie qu'aucun objet graphique ne peut être affiché dans la fenêtre, parce que la fenêtre n'est pas encore affichée.

Il est à remarquer que l'origine se trouve dans le coin supérieur gauche de la fenêtre.

# 3. glutSetWindow

Cette fonction établit quelle est la fenêtre courante.

1. Usage

void glutSetWindow ( int win );

- *win* Identificateur de la fenêtre courante.
- 2. Description

Cette fonction établit que la fenêtre identifiée par *win* devient la *fenêtre courante*.

4. glutGetWindow

Cette fonction retourne le numéro de la *fenêtre courante*.

1. Usage

int glutGetWindow ( void );

2. Description

Cette fonction retourne le numéro de la fenêtre courante. Si la fenêtre courante a été détruite, alors le numéro retourné est 0.

#### 5. glutDestroyWindow

Cette fonction détruit une fenêtre.

1. Usage

void glutDestroyWindow ( int win );

- w*in* Identificateur de la fenêtre à détruire.
- 2. Description

glutDestroyWindow détruit la fenêtre identifiée par le paramètre *win*. Elle détruit également le contexte OpenGL associée à la fenêtre, la table des index de couleurs ( s'il y lieu ), le plan de recouvrement (s'il y a lieu) et son état. Si *win* identifie la fenêtre courante, alors la fenêtre courante devient invalide (glutGetWindow retourne la valeur 0).

6. glutPostRedisplay

glutPostRedisplay indique que la fenêtre doit être rafraîchie.

1. Usage

void glutPostRedisplay ( void );

2. Description

Cette fonction indique que le plan normal de la *fenêtre courante* doit être réaffiché. Lors de la prochaine itération dans la boucle principale de glutMainLoop, la fonction de rappel d'affichage est appelée et le plan normal est affiché. Plusieurs appels à la fonction glutPostRedisplay n'engendrent qu'un seul rafraîchissement.

Logiquement, une fenêtre endommagée est marquée comme devant être rafraîchie, ce qui est équivalent à faire appel la fonction glutPostRedisplay.

#### 7. glutSwapBuffers

glutSwapBuffers échange les tampons de la fenêtre courante si le mode double tamponnage est activé.

1. Usage

void glutSwapBuffers ( void );

2. Description

Cette fonction échange les tampons de la couche en utilisation de la fenêtre courante. En fait, le contenu du tampon arrière de la couche en utilisation de la fenêtre courante devient le contenu du tampon avant. Le contenu du tampon arrière devient indéfini.

La fonction glFlush est appelée implicitement par glutSwapBuffers. On peut exécuter des commandes d'OpenGL immédiatement après glutSwapBuffers, mais elles prennent effet lorsque l'échange de tampon est complété. Si le mode double tamponnage n'est pas activé, cette fonction n'a aucun effet.

#### 8. glutPositionWindow

glutPositionWindow demande un changement de la position de la fenêtre courante.

1. Usage

void glutPositionWindow ( int x, int y );

- *x* Coordonnée en *x* de la position en pixels de la fenêtre.
- *y* Coordonnée en *y* de la position en pixels de la fenêtre.

# 2. Description

glutPositionWindow demande un changement de position de la fenêtre courante. Les coordonnées *x* et *y* sont des décalages par rapport à l'origine de l'écran pour les fenêtres de base. Pour les sous-fenêtres, il s'agit de décalage par rapport à l'origine de la fenêtre parent.

Le changement de position n'est pas immédiatement effectué, mais le changement est effectué lorsque l'application retourne dans la boucle principale. On peut donc grouper des appels aux fonctions glutPositionWindow, glutReshapeWindow et glutFullScreen.

Pour une fenêtre de base, le système de fenêtrage est libre d'appliquer face à la requête sa propre politique pour le positionnement de la fenêtre.

glutPositionWindow désactive le mode plein écran s'il est activé.

#### 9. glutReshapeWindow

glutReshapeWindow demande un changement de dimensions de la fenêtre courante.

1. Usage

void glutReshapeWindow ( int width, int height );

*width* Nouvelle largeur en pixels de la fenêtre. *height* Nouvelle hauteur en pixels de la fenêtre.

2. Description

glutReshapeWindow demande un changement de dimensions de la fenêtre courante. Les paramètres *width* et *height* sont les nouvelles dimensions de la fenêtre et doivent être des entiers positifs.

Le changement de dimension n'est pas immédiatement effectué, mais le changement est effectué lorsque l'application retourne à la boucle principale. On peut donc grouper des appels aux fonctions glutPositionWindow, glutReshapeWindow et glutFullScreen.

Pour une fenêtre de base, le système de fenêtrage est libre d'appliquer face à la requête sa propre politique pour le dimensionnement de la fenêtre.

glutReshapeWindow désactive le mode plein écran s'il est activé.

#### 10. glutFullScreen

glutFullScreen demande que la fenêtre courante soit en plein écran.

1. Usage

void glutFullScreen ( void );

glutFullScreen demande que la fenêtre courante soit en plein écran. La sémantique de plein écran peut varier d'un système de fenêtrage à l'autre. Le but est d'obtenir la fenêtre la plus grande possible en la libérant des bordures et des barres de titre. Les dimensions de la fenêtre ne correspondent pas nécessairement aux dimensions de l'écran.

Le changement de dimension n'est pas immédiatement effectué, mais le changement est effectué lorsque l'application retourne à la boucle principale. On peut donc grouper des appels aux fonctions glutPositionWindow, glutReshapeWindow et glutFullScreen.

Par la suite, des appels aux fonctions glutReshapeWindow et glutPositionWindow désactivent le mode plein écran.

#### 11. glutPopWindow, glutPushWindow

Ces fonctions changent l'ordre de la fenêtre courante par rapport à ses descendants.

1. Usage

void glutPopWindow ( void );

void glutPushWindow ( void );

2. Description

Les fonctions glutPopWindow et glutPushWindow s'appliquent aux fenêtres et aux sous-fenêtres. Elles permettent de changer l'ordre de la fenêtre courante. Ce changement n'est pas effectué immédiatement, mais le changement prend effet lorsque l'application retourne à la boucle principale.

12. glutShowWindow, glutHideWindow, glutIconifyWindow

1. Usage

void glutShowWindow ( void );

void glutHideWindow ( void );

void glutIconifyWindow ( void );

2. Description

La fonction glutShowWindow affiche la *fenêtre courante* ( elle pourrait ne pas être visible si elle est occultée par une autre fenêtre. La fonction

glutHideWindow cache la *fenêtre courante.* La fonction glutIconifyWindow met la *fenêtre courante* sous forme d'icône. Les actions de cacher, afficher ou icôniser une fenêtre ne sont pas effectués immédiatement. Les requêtes sont conservées pour exécution future lors du retour à la boucle principale des événements. Des requêtes additionnelles remplacent les requêtes emmagasinées. Les effets d'afficher, masquer ou icôniser une fenêtre dépendent de la politique d'affichage du système de fenêtrage.

13. glutSetWindowTitle, glutSetIconTitle ( char \*name );

1. Usage

void glutSetWindowTitle ( char \*name );

void glutSetIconTitle ( char \*name );

*name* Chaîne de caractères identifiant la fenêtre ou l'icône de la fenêtre.

2. Description

Ces fonctions s'appliquent à la *fenêtre courante* lorsque la *fenêtre courante* est une fenêtre de haut niveau ou fenêtre racine. Le nom d'une fenêtre ou d'une icône est établi lorsque de la création de la fenêtre par la fonction glutCreateWindow. Par la suite, le nom d'une fenêtre ou d'une icône peut être changé respectivement par des appels aux fonctions glutSetWindowTitle et glutSetIconTitle. Chaque appel à ces fonctions requiert que le système de fenêtrage change le titre de façon appropriée.

#### 14. glutSetCursor

Cette fonction permet de changer l'apparence du réticule ou curseur.

1. Usage

void glutSetCursor ( int cursor );

*cursor* Identificateur du curseur.

GLUT\_CURSOR\_RIGHT\_ARROW Flèche pointant vers le haut et la droite. GLUT\_CURSOR\_INFO Main directionnelle. GLUT CURSOR DESTROY Crâne et os (tête de mort). GLUT\_CURSOR\_HELP Point d'interrogation.

GLUT\_CURSOR\_LEFT\_ARROW Flèche pointant vers le haut et la gauche.

GLUT\_CURSOR\_CYCLE Flèche tournant en cercle. GLUT\_CURSOR\_SPRAY Aérosol. GLUT\_CURSOR\_WAIT Montre bracelet. GLUT\_CURSOR\_TEXT Point d'insertion pour le texte. GLUT\_CURSOR\_CROSSHAIR Croix. GLUT\_CURSOR\_UP\_DOWN Curseur bidirectionnel pointant vers le haut et le b GLUT\_CURSOR\_LEFT\_RIGHT Curseur bidirectionnel pointant vers la gauche et la droite. GLUT\_CURSOR\_TOP\_SIDE Flèche pointant vers le côté supérieur. GLUT\_CURSOR\_BOTTOM\_SIDE Flèche pointant vers le côté inférieur. GLUT\_CURSOR\_LEFT\_SIDE Flèche pointant vers le côté gauche. GLUT\_CURSOR\_RIGHT\_SIDE Flèche pointant vers le côté droit. GLUT\_CURSOR\_TOP\_LEFT\_CORNER Flèche pointant vers le coin supérieur gauche. GLUT\_CURSOR\_TOP\_RIGHT\_CORNER Flèche pointant vers le coin supérieur droit. GLUT\_CURSOR\_BOTTOM\_LEFT\_CORNER Flèche pointant vers le coin inférieur gauche. GLUT\_CURSOR\_BOTTOM\_RIGHT\_CORNER Flèche pointant vers le coin inférieur droit . GLUT\_CURSOR\_FULL\_CROSSHAIR Grande croix. GLUT\_CURSOR\_NONE Curseur invisible. GLUT CURSOR INHERIT Utiliser le curseur parent.

#### 2. Description

glutSetCursor change l'apparence du curseur pour la fenêtre courante. Chaque appel à cette fonction nécessite que le système de fenêtrage change l'apparence du réticule. L'apparence lorsqu'une fenêtre est créée est GLUT\_CURSOR\_INHERIT.

4. Gestion de plans de superposition (recouvrement) **Retour table** des matières]

Quand un plan de recouvrement existe matériel, la bibliothèque GLUT fournit un ensemble de fonctions pour établir, utiliser ou éliminer un plan de recouvrement pour une fenêtre de GLUT. Quand un plan de recouvrement est établit, un contexte séparé pour OpenGL est établi. Un état pour ce plan de

recouvrement pour OpenGL est conservé indépendamment de l'état du plan normal de la fenêtre.

#### 15. glutEstablishOverlay

La fonction glutEstablishOverlay établit un plan de recouvrement (si possible) pour la *fenêtre courante*.

1. Usage

void glutEstablishOverlay ( void );

2. Description

La fonction glutEstablishOverlay établit un plan de recouvrement (si possible) pour la *fenêtre courante*. Le mode d'affichage requis pour le plan de recouvrement est déterminé par le *mode d'affichage initial*. On peut faire appel à la fonction glutLayerGet(BLUT\_OVERLAY\_POSSIBLE) pour vérifier si un plan de recouvrement est possible pour la *fenêtre courante* avec le *mode d'affichage initial*. Il ne faut pas tenter d'établir un plan de recouvrement lorsque ce n'est pas possible, GLUT termine le programme.

Si on appelle la fonction glutEstablishOverlay lorsqu'un plan de recouvrement existe déjà, le plan existant est éliminé et un nouveau plan est établi. L'état du plan précédent est éliminé.

#### 16. glutUseLayer

La fonction glutUseLayer échange la couche en utilisation pour la *fenêtre courante*.

1. Usage

void glutUseLayer ( GLenum layer );

*layer* Identificateur de la couche soit GLUT\_NORMAL ou GLUT\_OVERLAY.

2. Description

La fonction glutUseLayer permet de choisir pour la couche en utilisation entre le plan normal et le plan de recouvrement de la *fenêtre courante*. Le plan de recouvrement doit être choisi seulement s'il existe; cependant, on peut faire appel à glutUseLayer(GLUT\_NORMAL) pour une fenêtre sans plan de recouvrement. Les commandes d'OpenGL sont dirigées vers la couche en utilisation.

Pour interroger la couche en utilisation, on peut faire appel à la fonction glutLayerGet(GLUT\_LAYER\_IN\_USE).

## 17. glutRemoveOverlay

La fonction glutRemoveOverlay élimine le plan de recouvrement pour la *fenêtre courante*.

1. Usage

void glutRemoveOverlay ( void );

2. Description

La fonction glutRemoveOverlay élimine le plan de recouvrement pour la *fenêtre courante*. Même si aucun plan de recouvrement existe, il est prudent de faire appel à cette fonction; ceci ne produit aucun effet. Le plan normal est marqué comme la couche en utilisation.

Si l'application prévoit réétablir un plan de recouvrement pour cette fenêtre, il est préférable pour des questions de ressources d'utiliser plutôt les fonctions glutHideOverlay et glutShowOverlay.

# 18. glutPostOverlayRedisplay

Cette fonction indique que le plan de recouvrement de la *fenêtre courante* doit être réaffiché.

1. Usage

void glutPostOverlayRedisplay ( void );

2. Description

Cette fonction indique que le plan de recouvrement de la *fenêtre courante* doit être réaffiché. Lors de la prochaine itération dans la boucle principale de la fonction glutMainLoop, la fonction de rappel pour le plan de recouvrement est appelée pour réafficher le plan de recouvrement de la *fenêtre courante*. Plusieurs appels à cette fonction n'engendrent qu'un seul rafraîchissement du plan de recouvrement. On peut appel à la fonction glutPostOverlayRedisplay à partir d'une fonction de rappel d'affichage ou d'une fonction de rappel d'affichage de plan de recouvrement.

Logiquement, une annonce d'une fenêtre endommagée est traitée comme une appel à glutPostOverlayRedisplay.

19. glutShowOverlay et glutHideOverlay

Les fonctions glutShowOverlay et glutHideOverlay montrent ou cachent respectivement le plan de recouvrement pour la *fenêtre courante*.

1. Usage

void glutShowOverlay ( void );

void glutHideOverlay ( void );

2. Description

La fonction glutShowOverlay montre le plan de recouvrement de la *fenêtre courante*. La fonction glutHideOverlay cache le plan de recouvrement de la *fenêtre courante*. L'effet de montrer ou de cacher un plan de recouvrement prend effet immédiatement. Le plan de recouvrement n'est visible qui si le plan normal de la fenêtre est affiché. Il est préférable d'utiliser ces fonctions pour montrer et cacher un plan de recouvrement plutôt que d'éliminer et recréer un plan de recouvrement pour une fenêtre; ceci consomme moins de ressources.

#### **Gestion de menus** [Retour table des matières]

4. La bibliothèque GLUT supporte des menus déroulants en cascades. La fonctionnalité est simple et minimale. La bibliothèque GLUT n'a pas la même fonctionnalité que X-Windows ou Windows 95; mais elle a l'avantage d'être portable sur plusieurs platesformes. Il est illégal de créer ou éliminer des menus, ou de changer, ajouter ou retirer des éléments d'un menu pendant qu'il est en cours d'utilisation.

#### 1. glutCreateMenu

La fonction glutCreateMenu crée un nouveau menu déroulant.

1. Usage

int glutCreateMenu ( void (\*func) ( int value ));

*func* La fonction de rappel pour le menu, fonction qui est appelée lorsqu'un élément du menu est sélectionné. La valeur passée à la fonction correspond à la valeur associée à l'élément sélectionné.

2. Description

La fonction glutCreateMenu crée un nouveau menu déroulant et retourne un entier identifiant ce menu. La plage du numéro de menu commence à 1. Implicitement, le *menu courant* correspond au nouveau menu créé. L'identificateur de menu peut être utilisé par la suite par la fonction glutSetMenu.

Lorsque la fonction de rappel est appelée parce qu'un élément du menu a été sélectionné, la valeur du *menu courant* devient le menu sélectionné. La valeur de la fonction de rappel correspond à l'élément du menu sélectionné.

#### 2. glutSetMenu

La fonction glutSetMenu permet d'établir le *menu courant*; la fonction glutGetMenu retourne la valeur du *menu courant*.

1. Usage

void glutSetMenu ( int menu );

int glutGetMenu ( void );

*menu* L'identificateur du menu pour désigner le *menu courant*.

2. Description

La fonction glutSetMenu permet d'établir le *menu courant*; la fonction glutGetMenu retourne la valeur du *menu courant*. Si le menu n'existe pas, ou si le *menu courant* précédent a été détruit, glutGetMenu retourne la valeur 0.

#### 3. glutDestroyMenu

La fonction glutDestroyMenu détruit un menu spécifique.

1. Usage

void glutDestroyMenu ( int menu );

*menu* L'identificateur du menu pour désigner le *menu courant*.

2. Description

La fonction glutDestroyMenu détruit le menu identifié par menu. Si menu identifie le *menu courant,* la valeur du *menu courant* devient invalide ou 0.

#### 4. glutAddMenuEntry

La fonction glutAddMenuEntry ajoute un élément au bas du *menu courant*.

1. Usage

void glutAddMenuEntry ( char \* name, int value );

- *name* La chaîne de caractères qui est affichée correspondant à un élément du menu.
- *value* Un identificateur (entier) correspondant à cet élément du menu. Cette valeur est passée à la fonction de rappel lorsqu'un élément du menu est sélectionné.
- 2. Description

La fonction glutAddMenuEntry ajoute un élément au bas du *menu courant*. La chaîne de caractères est affichée dans le menu déroulant. Si un élément du menu est sélectionné par un usager, la valeur *value* est la valeur transmise à la fonction de rappel correspondant au *menu courant.*

#### 5. *glutAddSubMenu*

La fonction glutAddSubMenu ajoute une gâchette de sous-menu pour cet élément de menu.

1. Usage

void glutAddSubMenu ( char \* name, int menu );

- *name* La chaîne de caractères qui est affichée correspondant à un élément du menu pour lequel un sous-menu est ouvert en cascade.
- *menu* Un identificateur (entier) du menu pour lequel un sous-menu est ouvert en cascade.
- 2. Description

La fonction glutAddSubMenu ajoute une gâchette de sous-menu pour cet élément de menu. Lors de la sélection de cet élément, un sous-menu menu est ouvert en cascade pour le *menu courant*. Un élément de ce sous-menu peut être par la suite sélectionné.

# 6. glutChangeToMenuEntry

La fonction glutChangeToMenuEntry permet de changer un élément du *menu courant* en une entrée du menu.

1. Usage

void glutChangeToMenuEntry ( int entry, char \*name, int value );

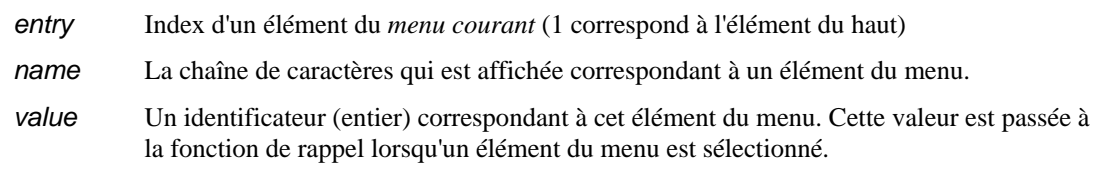

2. Description

La fonction glutChangeToMenuEntry permet de changer un élément du *menu courant* en une entrée du menu. Le paramètre entry indique quel est l'élément du menu qui doit être changé; 1 correspond à l'élément du haut et entry doit être entre 1 et glutGet(GLUT\_MENU\_NUM\_ITEMS) inclusivement. La chaîne de caractères name est affichée pour l'entrée du menu modifiée. Si un élément du menu est sélectionné par un usager, la valeur *value* est la valeur transmise à la fonction de rappel correspondant au *menu courant.*

#### 7. *glutChangeToSubMenu*

La fonction glutChangeToSubMenu permet de changer l'élément du menu du *menu courant* en un élément déclenchant un sous-menu (élément de menu à gâchette).

#### 1. Usage

void glutChangeToSubMenu ( int entry, char \*name, int menu );

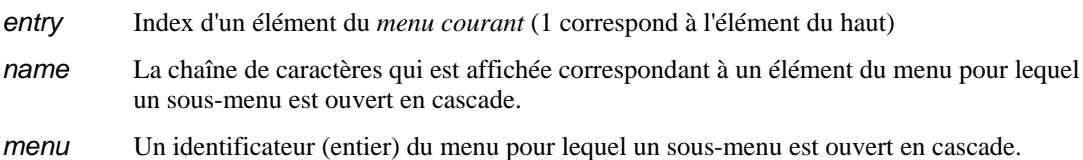

2. Description

La fonction glutChangeToSubMenu permet de changer l'élément du menu du *menu courant* en un élément déclenchant un sous-menu (élément de menu à gâchette). Le paramètre entry indique quel est l'élément du menu qui doit être changé; 1 correspond à l'élément du haut et entry doit être entre 1 et glutGet(GLUT\_MENU\_NUM\_ITEMS) inclusivement. Il n'est pas nécessaire que l'élément du menu à modifier soit un élément à gâchette. L'identificateur menu nomme le menu qui est ouvert en cascade lorsque cette élément est sélectionné.

#### 8. glutRemoveMenuItem

La fonction glutRemoveMenuItem élimine un élément du menu.

1. Usage

void glutRemoveMenuItem ( int entry );

*entry* Index d'un élément du *menu courant* (1 correspond à l'élément du haut) à éliminer.

2. Description

La fonction glutRemoveMenuItem élimine un élément du menu. Le paramètre entry indique quel est l'élément du menu qui doit être éliminé; 1 correspond à l'élément du haut et entry doit être entre 1 et glutGet(GLUT\_MENU\_NUM\_ITEMS) inclusivement. Les éléments du menu en dessous sont renumérotés.

#### 9. glutAttachMenu, glutDetachMenu

Les fonctions glutAttachMenu et glutDetachMenu permettent respectivement d'attacher ou de détacher le *menu courant* à un bouton de la souris.

1. Usage

void glutAttachMenu ( int button );

void glutDetachMenu ( int button );

*button* Le numéro du bouton de la souris.

2. Description

Ces fonctions attachent ou détachent respectivement le *menu courant* à un des boutons de la souris.

# 5. **Inscription des fonctions de rappel**

La bibliothèque GLUT supporte un certain nombre de fonctions de rappel pour répondre aux événements. Il y a trois types de fonctions de rappel:

**fenêtre :** 

les fonctions de rappel concernant les fenêtres indiquent quand réafficher ou redimensionner la fenêtre, quand la visibilité de la fenêtre change et quand une entrée est disponible pour la fenêtre;

**menu :** 

une fonction de rappel concernant un menus indique la fonction à rappeler lorsqu'un élément du menu est sélectionné;

**globale :** 

les fonctions de rappel globales gère le temps et l'utilisation des menus

Les fonctions de rappel attachées à des événements d'entrée doivent être traitées pour les fenêtres pour lesquelles l'événement a été effectué.

#### 1. glutDisplayFunc

La fonction glutDisplayFunc établit la fonction de rappel d'affichage pour la *fenêtre courante.*

1. Usage

void glutDisplayFunc ( void (\*func) (void));

*func* Identifie la nouvelle fonction de rappel d'affichage.

2. Description

La fonction glutDisplayFunc établit la fonction de rappel pour la *fenêtre courante.* Quand GLUT détermine que le plan normal de la fenêtre doit être réafficher, la fonction de rappel d'affichage est appelée. Avant l'appel, la *fenêtre courante* devient la fenêtre qui doit être réaffichée et (si aucune fonction de rappel d'affichage du plan de superposition [*overlay*] n'est inscrite) le plan normal devient *la couche en utilisation.* La fonction de rappel d'affichage ne possède aucun paramètre. La région du plan normal entier doit être réaffichée en réponse à la fonction de rappel (incluant les tampons auxiliaires si le programme dépend de leur état).

GLUT détermine quand la fonction de rappel doit être déclenchée en se basant sur l'état d'affichage de la fenêtre. L'état d'affichage peut être modifié explicitement en faisant appel à la fonction glutPostRedisplay ou lorsque le système de fenêtrage rapporte des dommages à la fenêtre. Si plusieurs requêtes d'affichage en différé ont été enregistrées, elles sont regroupées afin de minimiser le nombre d'appel aux fonctions de rappel d'affichage.

Quand un plan de recouvrement (superposition) est établi pour une fenêtre, et qu'aucun fonction de rappel d'affichage du plan de recouvrement de la fenêtre n'est inscrite, la fonction de rappel d'affichage est utilisée pour réafficher les plans normal et de recouvrement de la fenêtre ( la fonction est rappelée si l'état du plan normal ou du plan de recouvrement l'exige). Dans ce cas, la *couche en utilisation* n'est pas implicitement changée à l'entrée de la fonction de rappel d'affichage.

Il faut se référer à la documentation de la fonction glutOverlayDisplayFunc pour comprendre la distinction entre les fonctions de rappel des plans normal et de recouvrement d'un fenêtre.

Lorsqu'une fenêtre (ou sous-fenêtre) est créée, aucun fonction de rappel d'affichage n'est inscrite pour cette fenêtre. Chaque fenêtre doit avoir une fonction de rappel inscrite. Une erreur fatale se produit si une tentative d'affichage d'une fenêtre est effectuée sans qu'une fonction de rappel n'ait été inscrite. C'est donc une erreur avec GLUT 3.0 de faire appel à la fonction glutDisplayFunc avec le paramètre NULL.

Au retour de la fonction de rappel, l'état *endommagement normal* de la fenêtre (retourné par la fonction glutLayerGet ( GLUT\_NORMAL\_DAMAGED)) est effacé. Si aucune fonction de rappel pour le plan de superposition de la fenêtre n'est inscrite, l'état *endommagement superposition* (retourné par une appel à la fonction glutLayerGet ( GLUT\_OVERLAY\_DAMAGED))) est également effacé.

#### 2. glutOverlayDisplayFunc

La fonction glutOverlayDisplayFunc établit la fonction de rappel d'affichage du plan de recouvrement de la *fenêtre courante.*

1. Usage

void glutOverlayDisplayFunc (void (\*func) (void));

*func* Identifie la nouvelle fonction de rappel pour l'affichage du plan de recouvrement.

#### 2. Description

La fonction glutOverlayDisplayFunc établit la fonction de rappel d'affichage du plan de recouvrement de la *fenêtre courante.* La fonction de rappel d'affichage du plan de recouvrement est fonctionnellement la même que la fonction de rappel d'affichage du plan normal, sauf qu'elle affiche le plan de recouvrement.

Quand GLUT détermine que le plan de recouvrement doit être réaffiché, il fait appel à la fonction de rappel d'affichage du plan de recouvrement. Avant l'appel à la fonction de rappel, la *fenêtre courante* devient la fenêtre à réafficher et la *couche en utilisation* devient le plan de recouvrement. La fonction de rappel d'affichage du plan de recouvrement est appelée sans paramètre. La région entière du plan de recouvrement doit être affichée suite à l'appel à la fonction de rappel d'affichage du plan de recouvrement (ceci inclut les tampons auxiliaires si l'application dépend de leur état).

GLUT détermine quand la fonction de rappel du plan de recouvrement doit être déclenchée en se basant sur l'état d'affichage du plan de recouvrement. L'état d'affichage du plan de recouvrement pour la fenêtre courante est explicitement établi par une appel à la fonction glutPostOverlayRedisplay ou

implicitement lorsque le système de fenêtrage rapporte que la fenêtre a été endommagée. Plusieurs appels pour un réaffichage du plan de recouvrement sont regroupés pour minimiser la consommation de ressources.

Au retour de la fonction de rappel, l'état *endommagement de recouvrement* de la fenêtre (retourné par la fonction glutLayerGet ( GLUT\_NORMAL\_DAMAGED)) est effacé.

La valeur NULL pour la fonction glutPostOverlayRedisplay désactive la génération de fonction de rappel pour le plan de recouvrement. Quand un plan de recouvrement est créé, la fonction de rappel d'affichage du plan de recouvrement est initialement NULL. Il faut se référer à la fonction glutDisplayFunc pour comprendre que la fonction de rappel d'affichage est utilisée lorsque aucune fonction de rappel d'affichage du plan de recouvrement n'est établie.

#### 3. glutReshapeFunc

La fonction glutReshapeFunc établit la fonction de rappel de redimensionnement de la *fenêtre courante.*

1. Usage

void glutReshapeFunc ( void (\*func) (int width, int height));

*func* Identifie la nouvelle fonction de rappel pour le redimensionnement de la fenêtre.

2. Description

La fonction glutReshapeFunc établit la fonction de rappel de redimensionnement de la *fenêtre courante.* La fonction de rappel de redimensionnement est déclenchée lorsque la fenêtre est refaçonnée. La fonction de rappel est aussi déclenchée immédiatement avant le premier appel à la fonction de rappel d'affichage après la création de la fenêtre ou lorsqu'un plan de recouvrement pour la fenêtre est créé. Les paramètres width et height de la fonction de rappel de redimensionnement spécifient les dimensions en pixels de la nouvelle fenêtre.

Si aucune fonction de rappel de redimensionnement n'est inscrite ou qu'on fait appel à la fonction glutReshapeFunc avec la valeur NULL, la fonction de rappel de redimensionnement implicite est appelée. Cette fonction implicite fait simplement appel à la fonction glViewport(0, 0, width, height) pour le plan normal de la *fenêtre courante*.

Si un plan de recouvrement est établi pour la fenêtre, un appel à la fonction de rappel de redimensionnement est effectué. Il faut se rappeler que c'est la responsabilité de la fonction de redimensionnement de mettre à jour les plans normal et de recouvrement de la *fenêtre courante*.

Lorsqu'un fenêtre racine est refaçonnée, les sous-fenêtres ne sont pas refaçonnées. C'est la responsabilité de 'application de redimensionner les sousfenêtres et de les positionner à l'intérieur de la fenêtre racine.

# 4. glutKeyboardFunc

La fonction glutKeyboardFunc établit la fonction de rappel pour le clavier pour la *fenêtre courante.*

1. Usage

void glutKeyboardFunc ( void (\*func) ( unsigned char key, int x, int y );

*func* Identifie la nouvelle fonction de rappel du clavier pour la fenêtre courante.

#### 2. Description

La fonction glutKeyboardFunc établit la fonction de rappel du clavier pour la *fenêtre courante.* Lorsqu'un usager tape au clavier (dans une fenêtre), chaque touche génère un appel à la fonction de rappel du clavier. Le paramètre key est le code ASCII de la touche. L'état d'une touche modificatrice telle majuscule [*Shift*] ne peut être connu directement; son effet se reflète cependant sur le caractère ASCII. Les paramètres x et y indiquent les coordonnées relatifs de la souris par rapport à la fenêtre en pixels lors du déclenchement de l'événement ( frappe d'une touche). Lors de la création d'une nouvelle fenêtre, aucun fonction de rappel du clavier n'est enregistrée implicitement et les touches du clavier sont ignorées.

La valeur NULL pour la fonction glutKeyboardFunc désactive la génération de fonction de rappel pour le clavier.

Pendant le traitement d'un événement du claviers, on peut faire appel à la fonction glutGetModifiers pour connaître l'état des touches modificatrices ( par exemple, la touche majuscule ou Ctrl ou Alt) lors du déclenchement d'un événement au clavier.

Il faut se référer à la fonction glutSpecialFunc pour le traitement de caractères non-ASCII, par exemple les touches de fonction ou les touches fléchées.

#### 5. glutMouseFunc

La fonction glutMouseFunc établit la fonction de rappel pour la souris pour la *fenêtre courante.*

1. Usage

void glutMouseFunc ( void (\*func) ( int button, int state, int x, int y );

*func* Identifie la nouvelle fonction de rappel de la souris.

*2. func* 

**Description** 

La fonction glutMouseFunc établit la fonction de rappel de la souris pour la *fenêtre courante.* Lorsqu'un utilisateur appuie ou relâche un des boutons de la souris, chaque gâchette ( appui ou relâchement d'un bouton) engendre un appel à la fonction de rappel de la souris.

Le paramètre button peut prendre les valeurs : GLUT\_LEFT\_BUTTON, GLUT\_MIDDLE\_BUTTON, ou GLUT\_RIGHT\_BUTTON. Pour un système à deux boutons, la valeur GLUT\_MIDDLE\_BUTTON ne peut être générée. Pour un système à un seul bouton, seule la valeur GLUT\_LEFT\_BUTTON peut être obtenue.

Le paramètre state indique si la fonction de rappel a été rappelée suite à l'appui ou au relâchement d'un bouton de la souris et les valeurs permises sont : GLUT UP et GLUT DOWN. Les paramètres x et y indiquent les coordonnées relatifs de la souris par rapport à la fenêtre en pixels lors du déclenchement de l'événement. Lorsqu'un rappel est effectué avec la valeur GLUT\_DOWN, l'application peut assumer qu'un rappel sera effectué lorsque le bouton sera relâché (valeur GLUT\_UP) (en assumant que la fenêtre possède encore une fonction de rappel enregistrée pour la souris) même si le réticule se trouve en dehors de la fenêtre.

Si un menu est attaché à un bouton de la souris, aucun rappel de la fonction de la souris n'est effectué pour ce bouton.

Pendant le traitement d'un événement de la souris, on peut faire appel à la fonction glutGetModifiers pour connaître l'état des touches modificatrices ( par exemple, la touche majuscule ou Ctrl ou Alt) lors du déclenchement d'un gâchette engendrant un rappel de la fonction pour la souris.

La valeur NULL pour la fonction glutMouseFunc désactive la génération de fonction de rappel pour la souris.

#### 6. glutMotionFunc, glutPassiveMotionFunc

Les fonctions glutMotionFunc et glutPassiveMotionFunc établissent les fonctions de rappel pour la *fenêtre courante* pour un déplacement de la souris.

1. Usage

void glutMotionFunc ( void (\*func) (int x, int y ));

void glutPassiveMotionFunc ( void (\*func) ( int x, int y ));

- *func* Identifie la nouvelle fonction de rappel pour un déplacement de la souris.
- 2. Description

Les fonctions glutMotionFunc et glutPassiveMotionFunc établissent les fonctions de rappel pour la *fenêtre courante* pour un déplacement de la souris. La fonction de rappel spécifiée par glutMotionFunc est appelée lors du déplacement de la souris avec un ou plusieurs boutons appuyés. La fonction de rappel spécifiée par glutPassiveMotionFunc est appelée lors du déplacement de la souris dans la fenêtre avec aucun bouton appuyé. .

Les paramètres x et y indiquent les coordonnées relatifs de la souris par rapport à la fenêtre en pixels.

La valeur NULL pour les fonctions glutMotionFunc ou glutPassiveMotionFunc désactive la génération de fonction de rappel lors du déplacement de la souris.

7. glutVisibilityFunc

La fonction glutVisibilityFunc établit la fonction de rappel de visibilité pour la *fenêtre courante.*

1. Usage

void glutVisibilityFunc ( void (\*func) (int state ));

*func* Identifie la nouvelle fonction de rappel de visibilité.

2. Description

La fonction glutVisibilityFunc établit la fonction de rappel de visibilité pour la *fenêtre courante* . Cette fonction de rappel est appelée lorsque la visibilité de la fenêtre change. Le paramètre state peut prendre les valeurs GLUT\_VISIBLE ou GLUT\_NOT\_VISIBLE selon la visibilité de la fenêtre. L'état GLUT\_VISIBLE est valable pour une fenêtre partiellement ou totalement visible, i.e. à moins que la visibilité ne change, aucun rafraîchissement de la fenêtre n'est effectué. GLUT\_NOT\_VISIBLE signifie donc qu'aucun pixel de la fenêtre ou sous-fenêtre n'est visible.

La valeur NULL pour les fonctions glutVisibilityFunc désactive la fonction de rappel de visibilité.

Si la fonction de rappel de visibilité est désactivée, l'état de la fenêtre devient indéfinie. Tout changement à la visibilité de la fenêtre est rapporté. Donc la

réactivation de la fonction de rappel de visibilité vous garantit qu'un changement de visibilité est rapporté.

#### 8. glutEntryFunc

La fonction glutEntryFunc établit une fonction de rappel lors de l'entrée ou de la sortie du réticule de la *fenêtre courante*.

1. Usage

void glutEntryFunc ( void (\*func) (int state ));

- *func* Identifie la nouvelle fonction de rappel lors de l'entrée ou de la sortie du curseur de la souris de l fenêtre courante.
- 2. Description

La fonction glutEntryFunc établit une fonction de rappel lors de l'entrée ou de la sortie du réticule de la *fenêtre courante*. Le paramètre state prend les valeurs GLUT\_LEFT ou GLUT\_ENTERED selon que le curseur de la souris a quitté ou est entré dans la *fenêtre courante.*

La valeur NULL pour les fonctions glutEntryFunc désactive la fonction de rappel d'entré/sortie de la fenêtre. Certains systèmes de fenêtrage peuvent générer des valeurs erronées.

#### 9. glutSpecialFunc

La fonction glutSpecialFunc établit la fonction de rappel pour les caractères non-ASCII provenant du clavier.

1. Usage

void glutSpecialFunc ( void (\*func) ( int key, int x, int y ));

*func* Identifie la nouvelle fonction de rappel pour les caractères non-ASCII du clavier.

2. Description

La fonction glutSpecialFunc établit la fonction de rappel du clavier pour les caractères non-ASCII pour la *fenêtre courante.* Des caractères non-ASCII sont générés du clavier lorsqu'une des touches de fonction (F1 à F12) ou une des touches de direction est utilisée.

Le paramètre key est une constante correspondant à une touche spéciale (GLUT\_KEY\_\*). Les paramètres x et y indiquent les coordonnées relatifs de la souris par rapport à la fenêtre en pixels lors du déclenchement d'une gâchette au clavier.

Pendant le traitement d'un événement du clavier, on peut faire appel à la fonction glutGetModifiers pour connaître l'état des touches modificatrices ( par exemple, la touche majuscule ou Ctrl ou Alt) lors du déclenchement d'un gâchette engendrant un rappel de la fonction pour le clavier (touches spéciales).

La valeur NULL pour la fonction glutSpecialFunc désactive la génération de fonction de rappel pour le clavier (touches spéciales).

Les valeurs correspondant aux touches spéciales sont les suivantes:

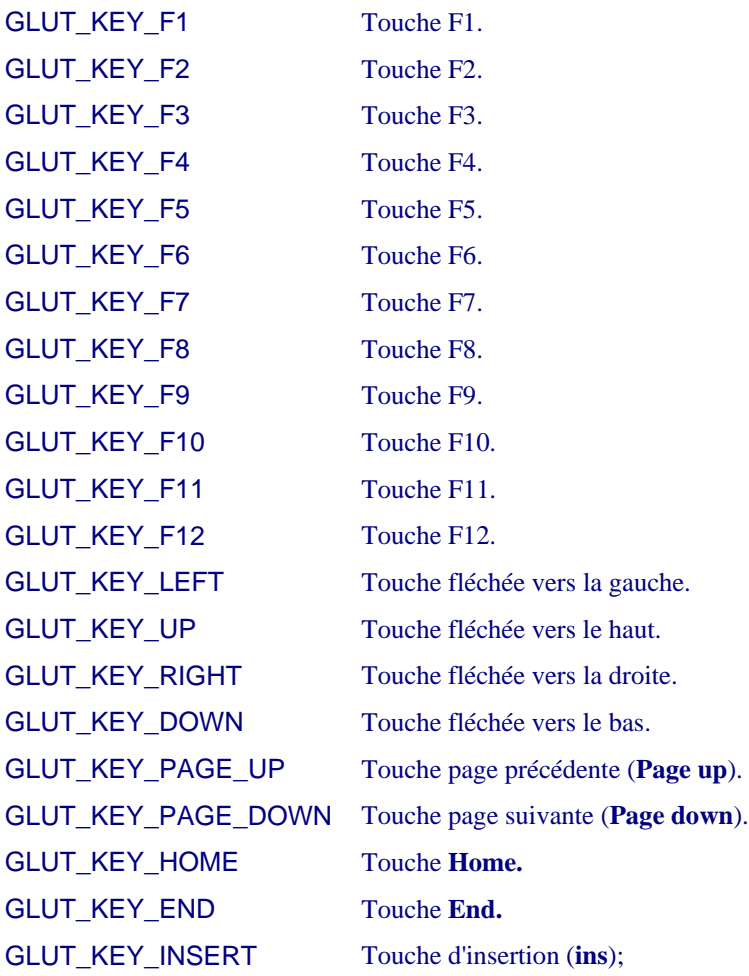

Il est à noter que les touches d'échappement [*Escape*], de recul [*Backspace*] et d'élimination [*delete*] génèrent des caractères ASCII. Voici quelques valeurs importantes de caractères ASCII:

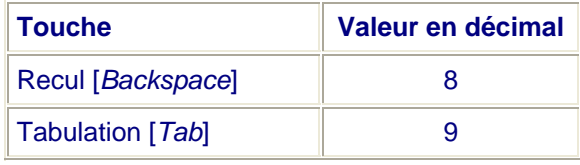

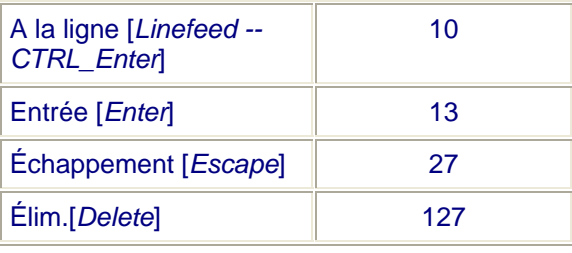

# 10. glutSpaceballMotionFunc

1. Usage

void glutSpaceballMotionFunc ( void (\*func) ( int x, int y, int z));

*func* Identifie la nouvelle fonction de rappel pour l'affichage.

#### 11. glutSpaceballRotateFunc

1. Usage

void glutSpaceballRotateFunc ( void (\*func) ( int x, int y, int z));

*func* Identifie la nouvelle fonction de rappel pour l'affichage.

#### 12. glutSpaceballButtonFunc

#### 1. Usage

void glutSpaceballButtonFunc ( void (\*func) ( int button, int state ));

*func* Identifie la nouvelle fonction de rappel pour l'affichage.

#### 13. glutButtonBoxFunc

#### 1. Usage

void glutButtonBoxFunc ( void (\*func) ( int button, int state ));

*func* Identifie la nouvelle fonction de rappel pour l'affichage.

14. glutDialsFunc

La fonction glutDialsFunc établit la fonction de rappel des valuateurs pour la *fenêtre courante*.

1. Usage

void glutDialsFunc ( void (\*func) ( int dial, int value ));

*func* Identifie la nouvelle fonction de rappel des valuateurs.

2. Description

La fonction glutDialsFunc établit la fonction de rappel des valuateurs pour la *fenêtre courante.* Le paramètre dial est le numéro du rhéostat (commençant à 1). On peut obtenir le nombre de rhéostats disponibles en faisant appel à la fonction glutDeviceGet(GLUT\_NUM\_DIALS). Le paramètre value donne la valeur de la rotation absolue en degrés. La valeur value n'est pas réinitialisée après une rotation complète; mais la valeur continue de s'accroître de façon continue jusqu'à un débordement de value.

Dans le cas où un poste n'est pas muni de valuateurs, l'inscription d'une fonction de rappel n'a aucune influence et ne provoque aucune erreur. La fonction de rappel n'est simplement pas appelée.

La valeur NULL pour la fonction glutDialsFunc désactive la génération de fonction de rappel pour les valuateurs. Initialement, lorsqu'une nouvelle fenêtre est créée, aucune fonction de rappel pour les valuateurs n'est inscrite.

15. glutTabletMotionFunc

1. Usage

void glutTabletMotionFunc ( void (\*func) ( int x, int y));

*func* Identifie la nouvelle fonction de rappel pour l'affichage.

16. glutTabletButtonFunc

void glutTabletButtonFunc ( void (\*func) ( int button, int state, int x, int y ));

*func* Identifie la nouvelle fonction de rappel pour l'affichage.

glutMenuStatusFunc, glutMenuStateFunc

La fonction glutMenuStatusFunc établit une fonction de rappel pour l'état du menu.

2. Usage

void glutMenuStatusFunc ( void (\*func) ( int status, int x, int y ));

void glutMenuStateFunc ( void (\*func) ( int status ));

*func* Identifie la nouvelle fonction de rappel pour l'état du menu.

#### 2. Description

La fonction glutMenuStatusFunc établit une fonction de rappel pour l'état du menu de sorte qu'une application utilisant GLUT puisse déterminer si le menu est en utilisation ou non. Quand une fonction de rappel d'état du menu est inscrite, un appel est effectué avec la valeur GLUT\_MENU\_IN\_USE pour le paramètre status quand les menus déroulants sont utilisés; la valeur GLUT\_MENU\_NOT\_IN\_USE pour le paramètre status est utilisée lorsque les menus ne sont pas en utilisation. Les paramètres x et y indique la position, en coordonnées de fenêtre, du réticule lorsque le menu a été déclenché par un bouton de la souris. Le paramètre func représente la fonction de rappel. Les autres fonctions de rappel (excepté les fonctions de rappel pour le déplacement de la souris) continuent à être actives pendant l'utilisation des menus, de sorte que la fonction de rappel pour l'état du menu peut suspendre une animation ou d'autres tâches lorsque le menu est en cours d'utilisation. Une cascade de sousmenus pour une menu initial déroulant ne génère pas d'appel à la fonction de rappel pour l'état du menu. Il y a une seule fonction de rappel pour l'état du menu dans GLUT.

Quand la fonction de rappel de l'état du menu est appelée, le *menu courant* devient le menu initial déroulant dans les cas GLUT\_MENU\_IN\_et GLUT\_MENU\_NOT\_IN\_USE. La *fenêtre courante* devient la fenêtre de laquelle le menu initial a surgi, également dans les deux cas.

La valeur NULL pour la fonction glutMenuStatusFunc désactive la génération de fonction de rappel pour l'état du menu.

La fonction glutMenuStateFunc est une version obsolète de la fonction glutMenuStatusFunc.

17. glutIdleFunc

La fonction glutIdleFunc établit la fonction de rappel au repos (il n'y a pas d'autres activités).

1. Usage

void glutIdleFunc ( void (\*func) ( void ));

*func* Identifie la nouvelle fonction de rappel pour le repos.

2. Description

La fonction glutIdleFunc établit la fonction de rappel au repos de telle sorte que GLUT peut effectuer des tâches de traitement en arrière-plan ou effectuer une animation continue lorsque aucun événement n'est reçu. La fonction de rappel n'a aucun paramètre. Cette fonction est continuellement appelé lorsque aucun événement n'est reçu. La *fenêtre courante* et le *menu courant* ne sont pas changés avant l'appel à la fonction de rappel. Les applications utilisant plusieurs fenêtres ou menus doivent explicitement établir *fenêtre courante* et le *menu courant,* et ne pas se fier à l'état courant.

On doit éviter les calculs dans une fonction de rappel pour le repos afin de minimiser les effets sur le temps de réponse interactif.

18. glutTimerFunc

La fonction glutTimerFunc établit une fonction de rappel de minuterie qui est appelée dans un nombre déterminé de millisecondes.

1. Usage

void glutTimerFunc ( unsigned int msecs, void (\*func) ( int value), value);

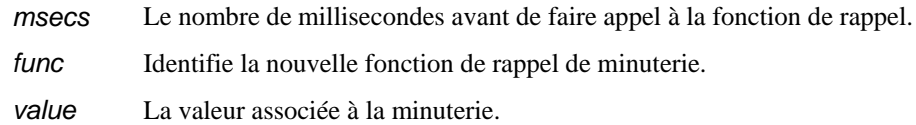

La fonction glutTimerFunc établit une fonction de rappel de minuterie qui est appelée dans un nombre déterminé de millisecondes. La valeur du paramètre value de la fonction de rappel est la valeur du paramètre de la fonction glutTimerFunc. Plusieurs appels de la fonction de rappel à la même heure ou à des heures différentes peuvent être inscrits simultanément.

Le nombre de millisecondes constitue une borne inférieure avant qu'un appel à la fonction de rappel soit effectué. GLUT essaie d'effectuer l'appel à la fonction de rappel aussitôt que possible après l'expiration du délai.

Il n'y a aucun moyen pour annuler une inscription d'une fonction de rappel de minuterie. Il faut plutôt ignorer l'appel en se basant sur la valeur du paramètre value.

# 1. **Gestion des index de couleur**

OpenGL supporte les modes RGBA et le mode d'index de couleurs. Le mode RGBA est généralement préféré, parce qu'il offre plus de flexibilité et que le mode indexé nécessite de charger une table d'index de couleurs.

Les fonctions d'index de couleur de GLUT sont utilisées pour écrire et lire des entrées dans la table de couleurs de la fenêtre. Chaque fenêtre de GLUT en mode indexé possède sa propre table d'index de couleurs. La taille de la table est déterminée par la fonction glutGet(GLUT\_COLORMAP\_SIZE).

Les fenêtres en mode indexé dans une application peuvent partager les ressources d'index en copiant un index de couleur dans plusieurs fenêtres par la fonction glutCopyColormap. Si possible, GLUT tente de partager la table d'index actuelle. Copier un index de couleur avec glutCopyColormap peut permettre de partager physiquement les table d'index de couleurs, même si logiquement, chaque fenêtre possède sa propre table d'index. Pour cette raison, les applications doivent généralement charger une table d'index de couleurs dans une fenêtre, et par la suite copier tous les index de couleurs dans les autres fenêtres et ne modifier aucune cellule (index) de la table.

L'utilisation de plusieurs index de couleurs peut engendrer certains problèmes d'affichage.

# 1. glutSetColor

La fonction glutSetColor spécifie la couleur d'une entrée de la table d'index pour la *couche en utilisation* de la *fenêtre courante*.

## 1. Usage

void glutSetColor ( int cell, GLfloat red, GLfloat green, GLfloat blue );

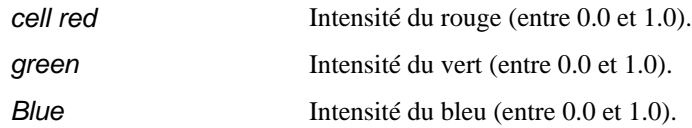

#### 2. Description

La fonction glutSetColor spécifie la couleur d'une entrée de la table d'index pour la *couche en utilisation* de la *fenêtre courante*. Les valeurs valides de l'index sont : 0 < cell < nombre d'index. Les valeurs des composantes doivent entre comprises entre 0.0 et 1.0.

#### 2. glutGetColor

La fonction glutGetColor retourne la valeur d'une composante de couleur pour un index donné pour la *couche en utilisation* de la *fenêtre courante*.

1. Usage

GLfloat glutGetColor ( int cell, int component );

*cell* Identifie l'index de couleurs de la cellule. *Component* Une des composantes GLUT\_RED, GLUT\_GREEN ou GLUT\_BLUE.

#### 2. Description

La fonction glutGetColor retourne la valeur d'une composante de couleur rouge, vert ou bleu pour un index donné pour la *couche en utilisation* de la *fenêtre courante*. La *fenêtre courante* doit être en mode indexé. Le paramètre cell doit être dans l'intervalle 0 < cell < nombre d'index. Pour des valeurs d'index correcte, les valeurs retournées sont entre 0.0 et 1.0. glutSetColor retourne la valeur -1 si la valeur de l'index est un index de recouvrement transparent ou l'index < 0 ou glutGet(GLUT\_WINDOW\_COLORMAP\_SIZE).

# 3. glutCopyColormap

La fonction glutCopyColormap copie logiquement la table de couleurs d'une fenêtre donnée dans la *couche en utilisation* de la *fenêtre courante.*

1. Usage

void glutCopyColormap ( int win );

*win* Identifie la fenêtre de laquelle la table des index de couleurs doit être copiée.

2. Description

La fonction glutCopyColormap copie logiquement la table de couleurs d'une fenêtre donnée dans la *couche en utilisation* de la *fenêtre courante.* La copie est effectuée du plan normal au plan normal ou du plan de recouvrement au plan de recouvrement. Une fois la table de couleurs copiée, il faut éviter de modifier des cellules avec la fonction glutSetColor, ce qui force une copie effective (actuelle) de la table si elle avait été précédemment copiée par référence. La fonction glutCopyColormap doit être appelée seulement si la fenêtre win et la fenêtre courante sont en mode indexé.

## 2. **Obtenir l'état** [Retour table des matières]

La bibliothèque GLUT contient un grand nombre de variables d'état dont un certain nombre (pas toutes) peut être interrogé directement.

1. glutGet

La fonction glutGet retourne des entiers représentant l'état de GLUT.

1. Usage

int glutGet ( GLenum state );

*state* Identificateur de la variable d'état.

Les états de GLUT sont:

*GLUT\_WII* 

 $GLUT$ *WII* 

*GLUT\_WII GLUT\_WII GLUT\_WII* 

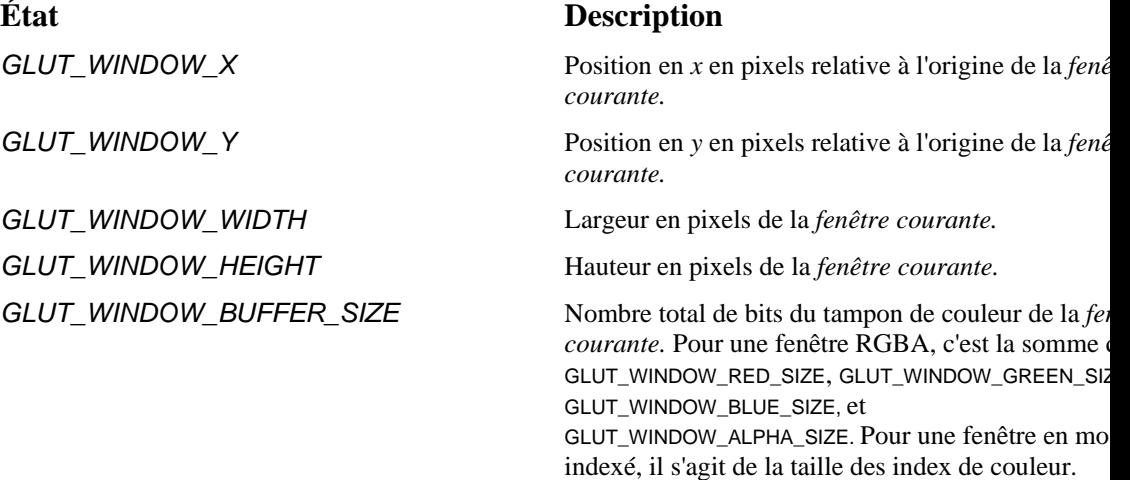

*GLUT\_WINDOW\_STENCIL\_SIZE* Nombre total de bits du tampon du pochoir de la

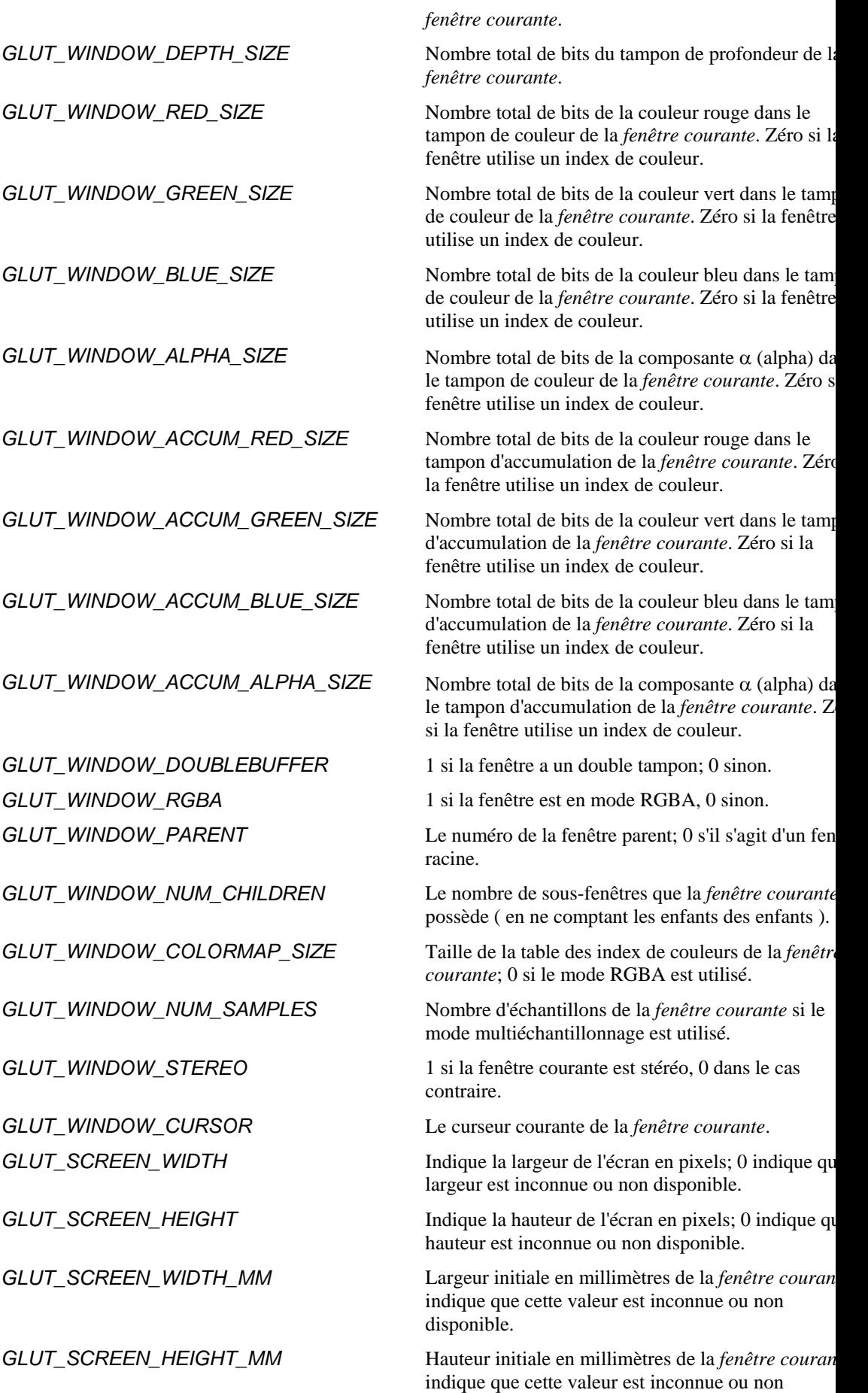

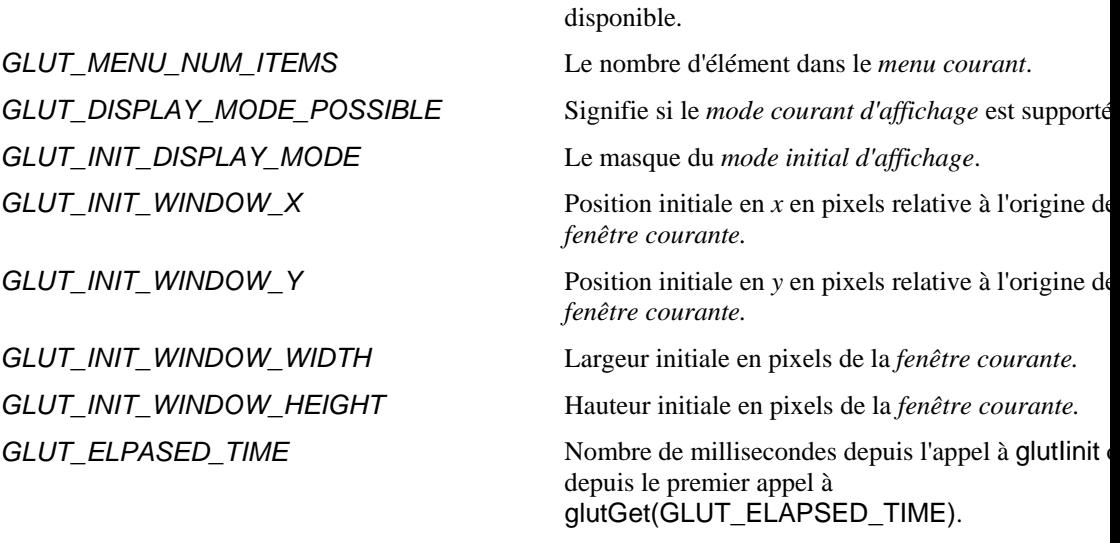

La fonction glutGet interroge les variables d'état représenté par des entiers de la bibliothèque GLUT. Le paramètre state détermine quel état doit être retourné. Ces variables d'état de la fenêtre correspondent à la *couche en utilisation* de la fenêtre. Les variables d'état dont le nom commence par GLUT\_WINDOW\_ retournent des valeurs correspondant à la *fenêtre courante*. Les variables d'état dont le nom commence par GLUT\_MENU retourne des valeurs concernant le *menu courant*. Les autres variables correspondent à des états globaux. Si une requête est incorrecte, la valeur -1 est retournée.

## 2. glutLayerGet

La fonction glutLayerGet retourne l'état d'une des couches de la *fenêtre courante*.

1. Usage

int glutLayerGet (GLenum info );

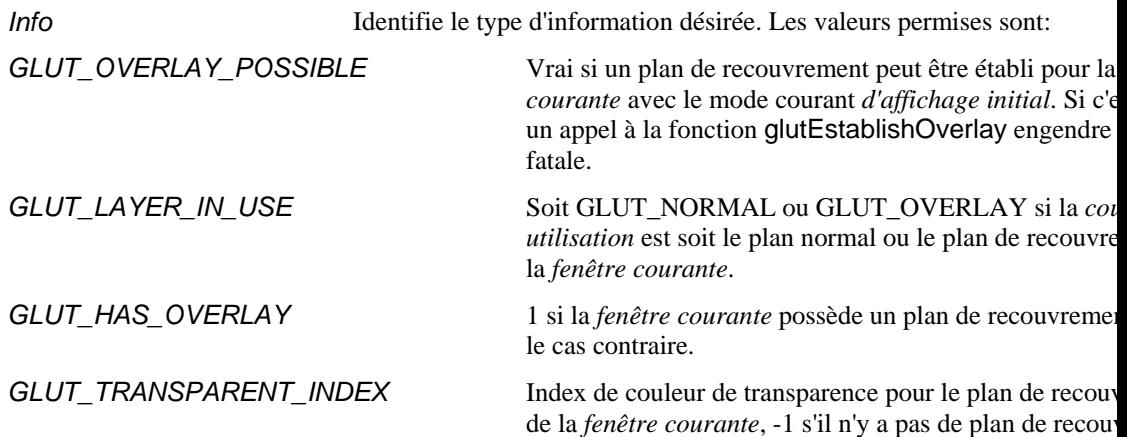

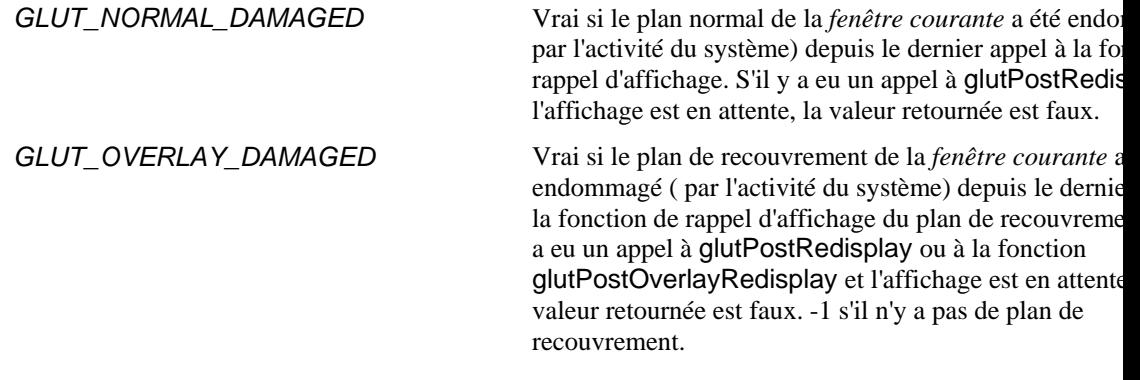

La fonction glutLayerGet permet d'obtenir différentes couches d'information de GLUT pour la *fenêtre courante*. Le paramètre info indique quel type d'information doit être retourné.

# 3. glutDeviceGet

La fonction glutDeviceGet permet d'obtenir certaines information concernant les dispositifs disponibles sur le poste de travail.

1. Usage

int glutDeviceGet (GLenum info );

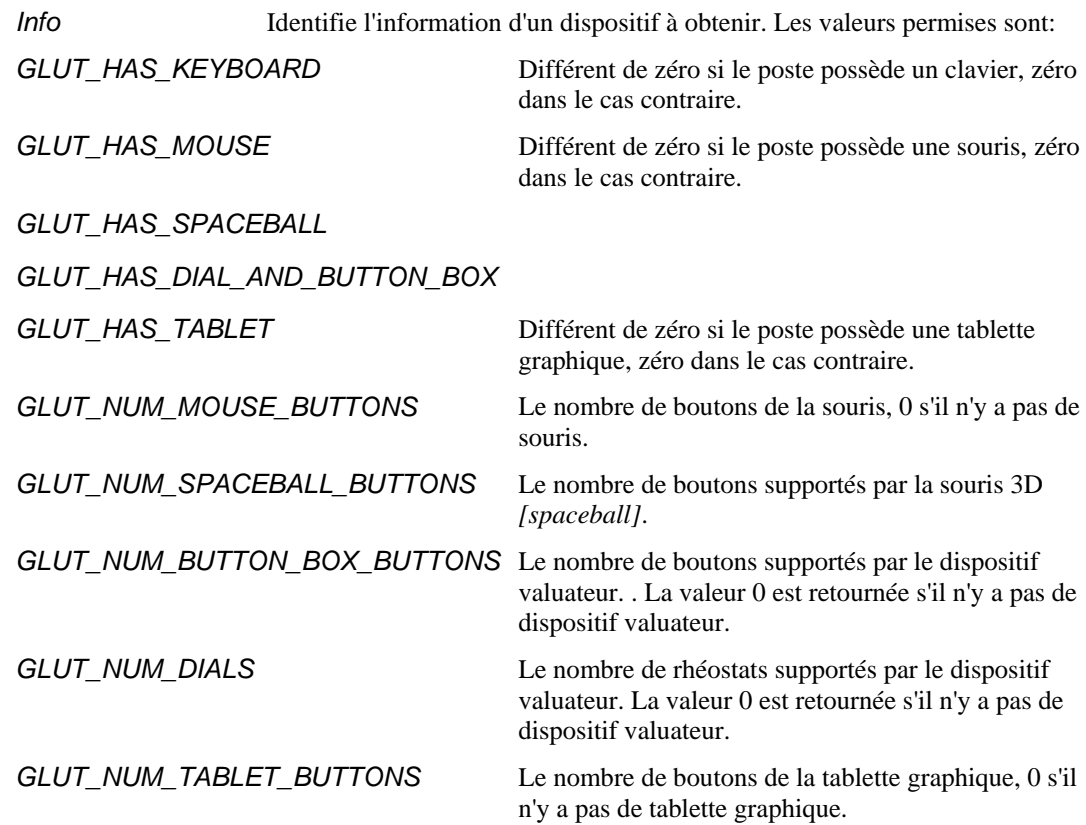

La fonction glutDeviceGet permet d'obtenir certaines information concernant les dispositifs disponibles sur le poste de travail. Cette information est représentée par des entiers. Une valeur -1 est retournée par la fonction si un appel à la fonction demande des informations incorrectes.

## 4. glutGetModifiers

La fonction glutGetModifiers permet d'obtenir les touches modificatrices du clavier ou des boutons de la souris.

1. Usage

int glutGetModifiers ( void );

Les valeurs retournées par cette fonction sont:

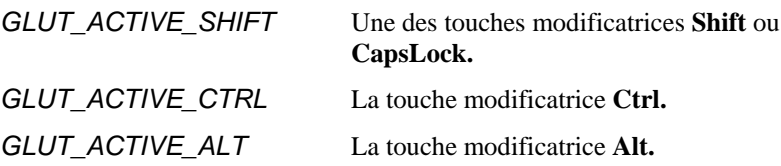

2. Description

La fonction glutGetModifiers retourne la valeur d'une des touches modificatrices lorsqu'un événement d'entrée est généré à partir du clavier, d'une touche spéciale ou de la souris. On ne doit faire appel à cette fonction que lors du traitement d'une fonction de rappel du clavier, des touches spéciales ou de la souris. Le système de fenêtrage peut intercepter certaines touches modificatrices; dans ce cas, aucun appel à des fonctions de rappel n'est effectué.

5. glutExtensionsSupported

1. Usage

int glutExtensionsSupported ( char \*extension );

#### 3. **Rendu des polices de caractères** Rendu des polices de caractères

La bibliothèque GLUT supporte deux types de polices de caractères: les polices haute qualité [*stroke fonts*] pour lesquelles chaque caractère est construit à l'aide de segments de lignes et les polices de basse qualité [*bitmap fonts*] qui sont formées d'un ensemble de pixels et affichées avec la fonction glbitmap. Les polices haute qualité ont l'avantage de pouvoir être mises à l'échelle. Les polices basse qualité sont moins flexibles mais habituellement plus rapide à afficher.

# 1. glutBitmapCharacter

1. Usage

void glutBitmapCharacter ( void \*font, int character );

*font* **Identifie la police de caractères.** 

*character* Le caractère à afficher.

2. Description

Sans aucune liste d'affichage, la fonction glutBitmapCharacter affiche le caractère *character* selon la police de caractères *font.* Les polices de caractères disponibles sont:

GLUT\_BITMAP\_8\_BY\_13 Une police de caractères de largeur fixe où chaque caractère est conten

GLUT\_BITMAP\_9\_BY\_15 Une police de caractères de largeur fixe où chaque caractère est conten

GLUT\_BITMAP\_TIMES\_ROMAN\_10 Une police de caractères de 10 points à espacement proportionnel rom

GLUT\_BITMAP\_TIMES\_ROMAN\_24 Une police de caractères de 24 points à espacement proportionnel rom

GLUT\_BITMAP\_HELVETICA\_10 Une police de caractères de 10 points à espacement proportionnel helv

GLUT\_BITMAP\_HELVETICA\_12 Une police de caractères de 12 points à espacement proportionnel helv

GLUT\_BITMAP\_HELVETICA\_18 Une police de caractères de 18 points à espacement proportionnel helv

Pour une chaîne de caractères, on utilise la fonction glutBitmapCharacter dans une boucle pour la longueur de la chaîne. Pour se positionner pour le premier caractère de la chaîne, on utilise la fonction glRasterPos2f.

2. glutBitmapWidth

Cette fonction retourne la largeur en pixel d'un caractère.

#### 1. Usage

int glutBitmapWidth ( GLUTbitmapFont font, int character );

*font* Identifie la police de caractères de basse qualité. *character* Le caractère pour lequel on retourne la largeur en pixels.

2. Description

La fonction glutBitmapWidth retourne en pixels, la largeur d'un caractère dans une police de caractères supportée. Pendant que la largeur d'une police de caractères peut variée ( la largeur d'une police fixe ne varie pas), la taille maximum d'une police est toujours fixe.

#### 3. glutStrokeCharacter

Cette fonction affiche un caractère de haute qualité.

1. Usage

void glutStrokeCharacter ( void \* font, int character );

*font* Identifie la police de caractères de haute qualité. *character* Le caractère à afficher.

2. Description

En n'utilisant aucune liste d'affichage, le caractère *character* est affiché selon la police de caractères *font*. Les polices de caractères disponibles sont:

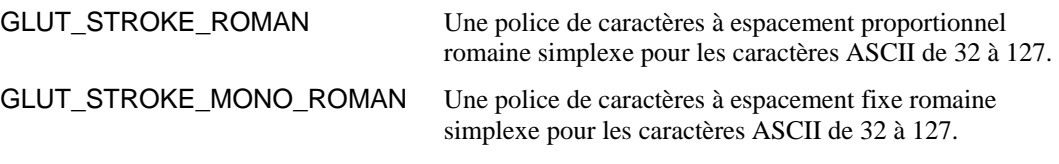

La fonction glTranslatef est utilisée pour positionner le premier caractère d'une chaîne de texte.

#### 4. glutStrokeWidth

Cette fonction retourne la largeur en pixels d'un caractère.

#### 1. Usage

void glutStrokeWidth ( GLUTstrokeFont font, int character );

*font* Identifie la police de caractères de basse qualité. *character* Le caractère pour lequel on retourne la largeur en pixels.

2. Description

La fonction glutStrokeWidth retourne en pixels, la largeur d'un caractère dans une police de caractères supportée. Pendant que la largeur d'une police de caractères peut variée ( la largeur d'une police fixe ne varie pas), la taille maximum d'une police est toujours fixe.

#### 4. **Rendu d'objets géométriques** [Retour table des matières]

1. glutSolidSphere, glutWireSphere

Les fonctions glutSolidSphere et glutWireSphere affichent une sphère pleine ou en fil de fer.

1. Usage

void glutSolidSphere ( GLdouble radius, GLint slices, GLint stacks );

void glutWireSphere ( GLdouble radius, GLint slices, GLint stacks );

*radius* Le rayon de la sphère.

slices Le nombre de subdivisions autour de l'axe de  $z$  ( similaire à la longitude).

*stacks* Le nombre de subdivisions le long de l'axe de *z* ( similaire à la latitude).

2. Description

Affichent une sphère centrée à l'origine de rayon *radius*. La sphère est subdivisée en tranches et en pile autour et le long de l'axe des *z*.

#### 2. glutSolidCube, glutWireCube

Les fonctions glutSolidCube et glutWireCube affichent un cube plein ou en fil de fer.

1. Usage

void glutSolidCube ( GLdouble size );

void glutWireCube ( GLdouble size );

*Size* Le largeur du côté du cube en coordonnées de modélisation.

2. Description

Affichent un cube plein ou en fil de fer centré à l'origine. La largeur du côté est donnée par *Size.*

#### 3. *glutSolidCone, glutWireCone*

Les fonctions glutSolidCone et glutWireCone affichent respectivement un cône plein ou en fil de fer.

1. Usage

void glutSolidCone ( GLdouble base, GLdouble height, GLint slices, GLint stacks );

void glutWireCone ( GLdouble base, GLdouble height, GLint slices, GLint stacks );

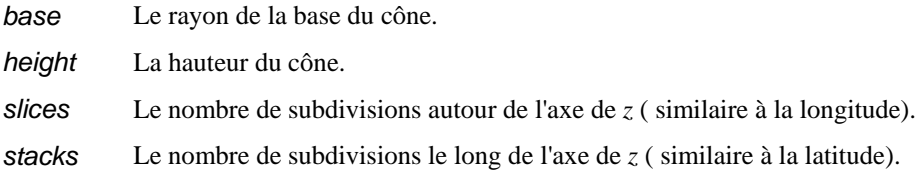

#### 2. Description

Affichent un cône plein ou en fil de fer. La base est à *z=0* et le sommet du cône est à *z=height*. Le cône est subdivisé en tranches autour de l'axe des *z* et en pile le long de l'axe des *z*.

#### 4. glutSolidTorus, glutWireTorus

1. Usage

void glutSolidTorus ( GLdouble innerRadius, GLdouble outerRadius, GLint nsides, GLint rings );

void glutWireTorus ( GLdouble innerRadius, GLdouble outerRadius, GLint nsides, GLint rings );

2. Description

Affichent un tore plein ou en fil de fer. Le rayon intérieur innerRadius est utilisé pour calculer une section de cercle qui tourne autour du rayon extérieur outerRadius. Le tore est composé de rings anneaux subdivisées en nsides côtés.

- 5. glutSolidDodecahedron, glutWireDodecahedron
	- 1. Usage

void glutSolidDodecahedron ( void );

void glutWireDodecahedron ( void );

2. Description

Affichent un dodécaèdre (12 côtés réguliers) plein ou en fil de fer centré à l'origine de rayon en coordonnées de modélisation.

- 6. glutSolidOctahedron, glutWireOctahedron
	- 1. Usage

void glutSolidOctahedron ( void );

void glutWireOctahedron ( void );

2. Description

Affichent un octaèdre plein ou en fil de fer centré à l'origine de rayon 1 en coordonnées de modélisation.

- 7. glutSolidTetrahedron, glutWireTetrahedron
	- 1. Usage

void glutSolidTetrahedron ( void );

void glutWireTetrahedron ( void );

2. Description

Affichent un tétraèdre plein ou en file de fer centré à l'origine de rayon en coordonnées de modélisation.

- 8. glutSolidIcosahedron, glutWireIcosahedron
	- 1. Usage

void glutSolidIcosahedron ( void );

void glutWireIcosahedron ( void );

2. Description

Affichent un icosaèdre plein ou en file de fer centré à l'origine de rayon 1.0 en coordonnées de modélisation.

## 9. glutSolidTeapot, glutWireTeapot

Les fonctions glutSolidTeapot et glutWireTeapot affichent une théière pleine ou en fil de fer.

1. Usage

void glutSolidTeapot ( void );

void glutWireTeapot ( void );

2. Description

Ces fonctions affichent respectivement une théière pleine ou en fil de fer. Les coordonnées pour les normales à la surface et les coordonnées pour les textures sont générées. La théière est générée par les évaluateurs d'OpenGL.